## Connecting Ontario **ClinicalViewer**

### **Course à épreuves Étape 3**

#### **Instructions**

Lisez le scénario ci-dessous, effectuez les tâches décrites et répondez à toutes les questions. Si aucune question particulière n'est associée à une tâche, apposez vos initiales à côté de celle-ci pour indiquer que vous l'avez terminée. Une fois toutes les tâches terminées, présentez vos réponses au formateur et vous recevrez le scénario suivant.

#### **Scénario**

La date est le 30 mai 2014. Votre patient arrive au service d'urgence avec une fièvre et une toux qui empire. Il indique qu'il prend de l'insuline pour son diabète. Dans le cadre de l'évaluation, une analyse de sang routinière est effectuée. Des valeurs anormales sont présentes.

Votre patient indique qu'il a eu une analyse de sang récente ailleurs. Vous voulez savoir si les valeurs anormales représentent un changement récent. Vous accédez au Visionneur clinique de ConnexionOntario pour y rechercher des renseignements supplémentaires.

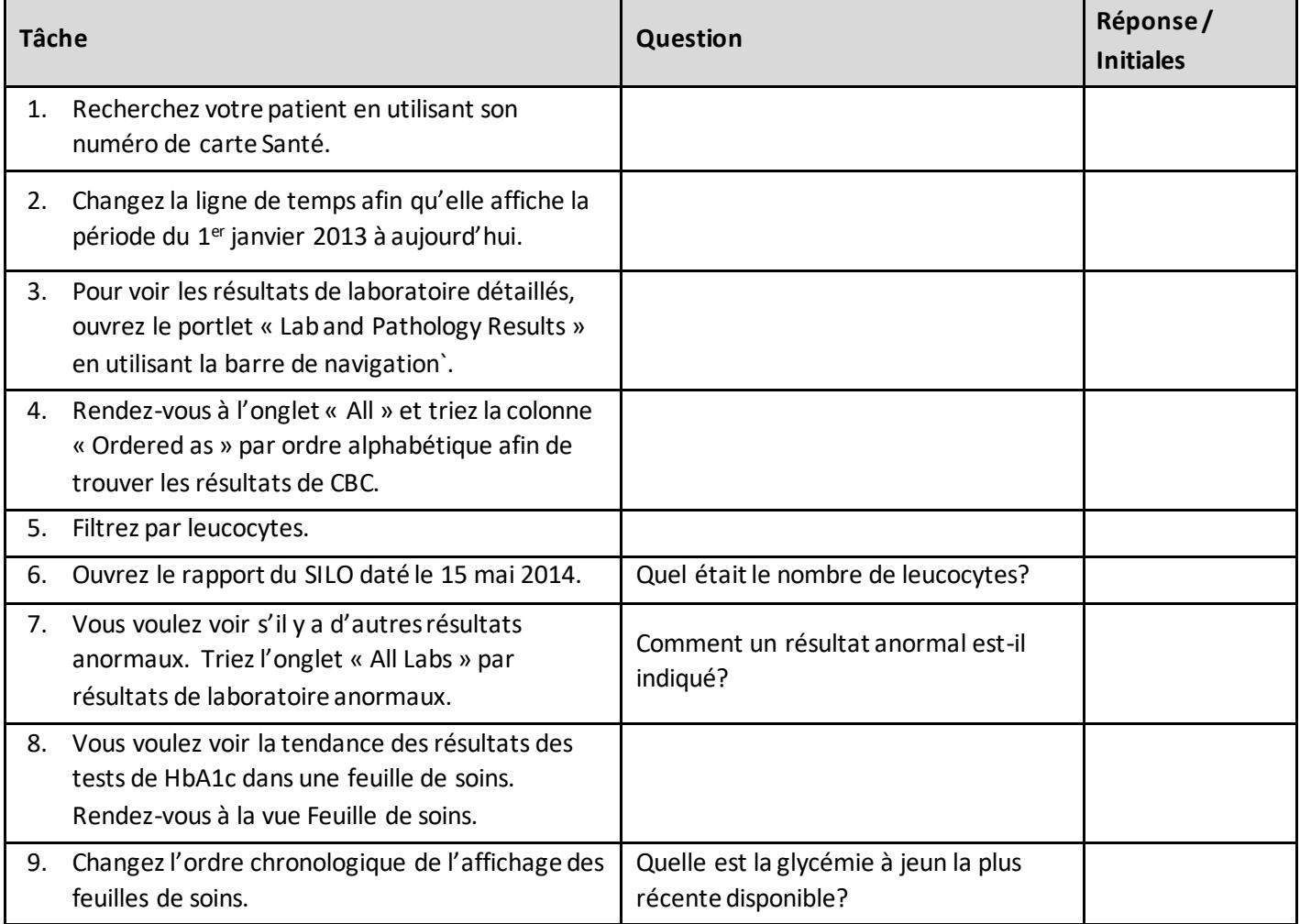

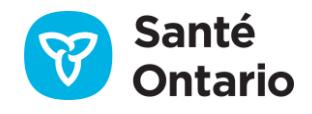

# ConnectingOntario<br>**ClinicalViewer**

## **Course à épreuves Étape 3**

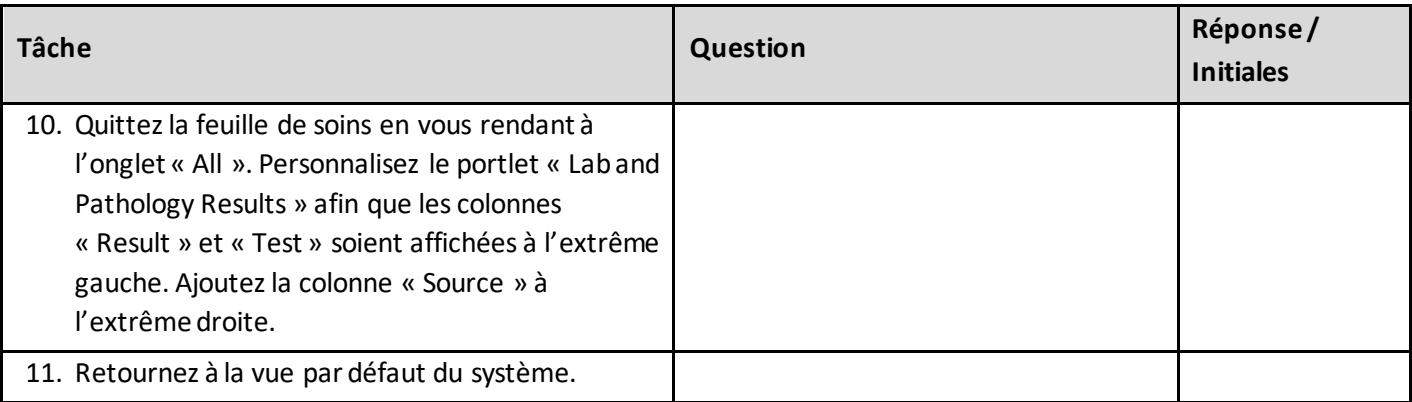

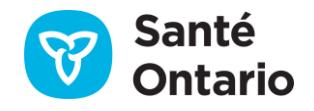